# **GetMetaData**

Gets all metadata stored in the image for a specific model.

## Syntax

```
rv = Send_Message(Ctrl, "OLE.GetMetaData", Model)
```
#### Parameters

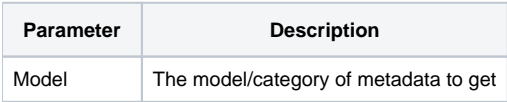

#### Returns

@FM list of all metadata tags

#### Remarks

The GetMetaData method gets all metadata tags associated with the given model. In most images, metadata is grouped or categorized into models. Within a model is a series of tags. Each tag has a key, a value, and a description. There are currently 11 recognized models:

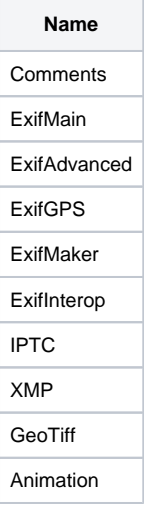

This method will return an @FM delimited list of tags. Each tag has the following @VM delimited structure:

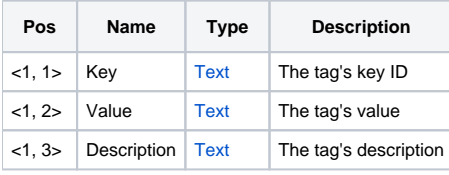

To get a list of models stored in the image, use the [GetMetaDataModels](https://wiki.srpcs.com/display/PictureControl/GetMetaDataModels) method. To get a single tag, use the [GetMetaDataTag](https://wiki.srpcs.com/display/PictureControl/GetMetaDataTag) method.

## Example

```
// Get the meta data for the first model 
Models = Send_Message(@Window:".OLE_PICTURE", "OLE.GetMetaDataModels") 
Tags = Send_Message(@Window:".OLE_PICTURE", "OLE.GetMetaData", Models<1>) 
// Explicitely get all tags from the Comments model 
Tags = Send_Message(@Window:".OLE_PICTURE", "OLE.GetMetaData", "Comments")
```
### See Also

[GetMetaDataModels,](https://wiki.srpcs.com/display/PictureControl/GetMetaDataModels) [GetMetaDataTag](https://wiki.srpcs.com/display/PictureControl/GetMetaDataTag)